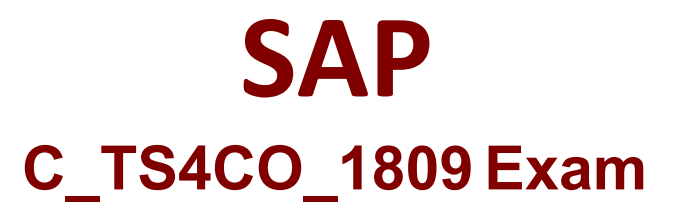

**SAP Certified Application Associate - SAP S/4HANA for Management Accounting Associates (SAP S/4HANA 1809)**

> **Questions & Answers Demo**

## **Question: 1**

To which objects do you assign the elements of the cost component split to ensure the transfer of costing to costing-based CO-PA?

- A. G/L accounts
- B. Controling Area
- C. Segments
- D. Value fields

**Answer: D**

### **Question: 2**

When you configure period-end closing, which accrual calculations methods can you use? There are TWO correct answers for this question

- A. Statistical key figure
- B. Percentage
- C. Template
- D. Target equals actual

**Answer: B,D**

#### **Question: 3**

When you define assessment cycles for the period-end closing in overhead cost accounting, which object can you assign to the cycle segment?

- A. Template
- B. Costing sheet
- C. Settlement rule
- D. Allocation structure

**Answer: D**

What can you use to difference two or more cost estimates for the same material? There are TWO correct answers for this question

- A. Transfer control
- B. Valuation variant
- C. Costing version
- D. Costing variant

**Answer: B,D**

# **Question: 5**

Which characteristic of an internal order does the order type control?

- A. Controlling areas the order is assigned to
- B. Time period for which the order is valid
- C. Types of costs posted to the order
- D. Budget profile assigned to the order

**Answer: D**

# **Question: 6**

What is the highest reporting level in management accounting?

- A. Profit center
- B. Company code
- C. Controlling area
- D. Operating concern

**Answer: D**

## **Question: 7**

Which of the following are typical activities of the sales planning phase in SAP S/4HANA? There are TWO correct answers for this question

A. Bottom-up distribution

- B. Transfer of GL account data
- C. Manual entry of data
- D. Top-down distribution

## **Answer: B,C**

#### **Question: 8**

Where can you adjust the automatic account assignment? There are TWO correct answers for this question

- A. Cost center (TA:KS01)
- B. Substitution (TA: GGB1)
- C. G/L account (TA: FS00)
- D. Default account assignment (TA: OKB9)

**Answer: B, D**

### **Question: 9**

Which object do you have to assign the cost component structure to?

- A. Costing type
- B. Costing variant
- C. Valuation variant
- D. Material master record

**Answer: B**

# **Question: 10**

Your customer defined one distribution cycle in SAP S/4HANA. You need to define a new distribution cycle. How can you ensure the new cycle is executed only after the existing one is completed?

- A. Assign both cycles to the same cycle run group
- B. Select iteration in the cycle header of the new cycle
- C. Assign each cycle to a different cycle run group
- D. Select iteration in the cycle header of both cycles